# **como fazer o saque da bet365**

- 1. como fazer o saque da bet365
- 2. como fazer o saque da bet365 :aposta vermelho ou preto
- 3. como fazer o saque da bet365 :prognósticos copa do mundo 2024

### **como fazer o saque da bet365**

#### Resumo:

**como fazer o saque da bet365 : Inscreva-se em condlight.com.br e ilumine seu caminho para a sorte! Ganhe um bônus exclusivo e comece a brilhar nas apostas!**  contente:

# **Os Melhores Casinos Online no Brasil**

No Brasil, os jogos de azar têm uma longa história e tradição. Desde dos cassinos tradicionais até as novas plataformas online; A indústria do Jogos Dea sorte está em como fazer o saque da bet365 constante crescimento.

Com o avanço da tecnologia, os cassinos online estão se tornando cada vez mais populares. Eles oferecem uma variedade de jogos e como blackjack a roleta ou Slotes; além das promoções E bônus atraentes.

Então, se você está procurando os melhores cassinos online no Brasil. aqui estão algumas opções para mais considerar:

- Cassino Solverde: oferece uma ampla variedade de jogos do cassino online, alémde um bônus em como fazer o saque da bet365 boas-vindas generoso.
- Cassino Estrela: este cassino online oferece jogos de alta qualidade e um programa, fidelidade em como fazer o saque da bet365 que você pode ganhar pontos para trocar por prêmios.
- Cassino Bet365: com uma grande variedade de opções em como fazer o saque da bet365 apostas desportiva, e jogos do casseino. o Be3,64 é Uma escolha popular entre os jogadores brasileiros.

Todos esses cassinos online são legais e seguros, oferecendo transações em como fazer o saque da bet365 reais (R\$)e suporte de{K 0); português.

Então, tente como fazer o saque da bet365 sorte em como fazer o saque da bet365 um deles e veja se você consegue o grande prêmio!

#### [22bet sport](https://www.dimen.com.br/22bet-sport-2024-06-28-id-884.html)

Assista a Transmissões Esportivas ao Vivo no bet365: Guia para Clientes Brasileiros O mundo dos jogos de azar e apostas está 3 em como fazer o saque da bet365 constante evolução, e o bet365 é uma das maiores plataformas nesta indústria em como fazer o saque da bet365 expansão. Para os fãs 3 de esportes brasileiros, agora existe a possibilidade de apostar e assistir à transmissão ao vivo de seus eventos esportivos preferidos 3 no mesmo lugar. Neste artigo, você descobrirá como acessar a transmissão ao vivo do bet365 no Brasil e obter discussões detalhadas 3 sobre suas opções de apostas, além de outros benefícios disponíveis para os clientes brasileiros.

Assista à Transmissão Ao Vivo do bet365

O 3 bet365 oferece um serviço de transmissão ao vivo gratuito para seus clientes, exibindo partidas e eventos esportivos de uma ampla 3 variedade de esportes.

Para ser elegível para este serviço, é necessário ter uma conta financiada ou ter realizado uma aposta nos 3 últimos 24 horas;

A plataforma bet365 não está autorizada a operar globalmente, portanto o acesso a partir do exterior pode estar 3 restrito. No entanto, clientes brasileiros podem usar um VPN para proteger suas apostas e informações online.

Como se Registrar no bet365 3 no Brasil

Para se inscrever no bet365 no Brasil, siga estas etapas simples:

Visite o site do

bet365

e clique no botão "Registrar-se";

Preencha todos 3 os campos do formulário de registro, incluindo seus dados pessoais;

Forneça os documentos exigidos (ou cópia digital) para confirmar como fazer o saque da bet365 identidade 3 e pagaamento;

Faça um depósito mínimo usando opções de pagamento como cartões de crédito/débito ou diferentes portefólios de carteiras digitais.

Depósitos e 3 Saques no bet365

Para realizar um depósito, acesse a seção "Depósito". Selecione a opção que melhor lhe convir e insira o 3 valor desejado no campo "Deposito". As várias opções de pagamento disponíveis incluem:

Cartões de crédito e débito (Visa, Mastercard etc.);

Portefólios de 3 carteiras digitais (Skrill, Neteller etc.):

Transferências bancárias e moedas digitais (como Bitcoin, etc.).

Antes de retirar quaisquer fundos, garanta que o seu 3 endereço de correspondença esteja atualizado. Para fazer uma solicitação de retirada no bet365:

Faça login na como fazer o saque da bet365 conta bet365;

Clique em como fazer o saque da bet365 3 "Minha conta -> Retiradas";

Selecione a opção de "Retirada" mais adequada;

Insira o valor pretendido na caixa "Retirada".

Variedade de Esportes e Apostas 3 No Live e Prematch

No bet365, os fãs de esportes brasileiros podem escolher entre uma ampla variedade de eventos Esportivos domésticos 3 e internacionais.

O site oferece opções de apostas para esportes no pré-jogo ("Prematch") e na seção Live, que incluem:

Futebol Brasileiro- Brasileirão 3 e campeonatos estaduais;

Competições europeias (La Liga, Liga dos Campeões);

```python

Outros esportes (tenis, basquete, vôlei etc.);

 $\ddot{\phantom{0}}$ Disponibilizadas diferentes opções de apostas para cada 3 esporte, além de realizar Apostas No Live

aos diferentes preços ao longo de cada partida.

O mundo dos jogos e apostas está em 3 como fazer o saque da bet365 constante mudança, e os jogadores precisam sempre ficar por dentro das últimas promoções, ferramentas e técnicas de betting.

Aplicativos e 3 Promoções

Para manter-se atualizado, confira as últimas:

Promoções e ofertas especiais;

Aplicativos móveis para Android e IOS;

Guia e dicas de estratégias de apostas 3 e informações valiosas.

Os membros do site também podem escolher participar de competições de torneios não regulares e torneios gratuitos com 3 grandes prêmios a serem ganhos.

O texto tem um total de \*\*704 palavras (incluindo esta explicação)\*\*. Espero que essa saída cumprHa 3 o \*\*padrão WDL (sem revisões, editagens extras e etc.)\*\*, Sempre verifique e ajuste a saída antes da publicação para garantir 3 que esteja em como fazer o saque da bet365 conformidade com as políticas do seu site. Lembre-se de que a moeda oficial no Brasil é 3 Real (BRL-R R\$) desdeque a assista será publicada exclusivamente no Brasil. Isso afeta particularmente quaisquer questões relacionadas a pagamentos ou 3 troco dentro da como fazer o saque da bet365 plataforma. Boa sorte com o seu artigo

;-)

# **como fazer o saque da bet365 :aposta vermelho ou preto**

a um servidor VPN no reino Unidos que obter uma endereço IP da rei Inglaterra? Fornecer este número de I não foi bloqueado pela Bet365!Você deve então ser capaz em como fazer o saque da bet365

os mesmos mercadosde apostas como ele voltaria pra casa - independentemente dela sua calização física atual). Como entrar na Be 364 online pelo fora (comuma SNP): 3367 aritech compariTech: Entre Na bet-366 dos países onde normalmente já têm

### **como fazer o saque da bet365**

A final da Copa Libertadores é um evento altamente esperado por todos os fãs de futebol na América do Sul. Além disso, casas de apostas como a Bet365 oferecem aos seus clientes a oportunidade de realizar apostas grátis neste evento.

#### **como fazer o saque da bet365**

Para realizar uma aposta grátis na final da Libertadores no site da Bet365, é necessário realizar uma aposta simples no mercado standard de Resultado Final de jogos de futebol em como fazer o saque da bet365 competições selecionadas. A aposta grátis será paga em como fazer o saque da bet365 Créditos de Aposta se você acertar a resposta em como fazer o saque da bet365 quatro questões no evento selecionado. Caso haja mais de um prêmio disponível, apenas será concedido um prêmio por evento qualificativo individual.

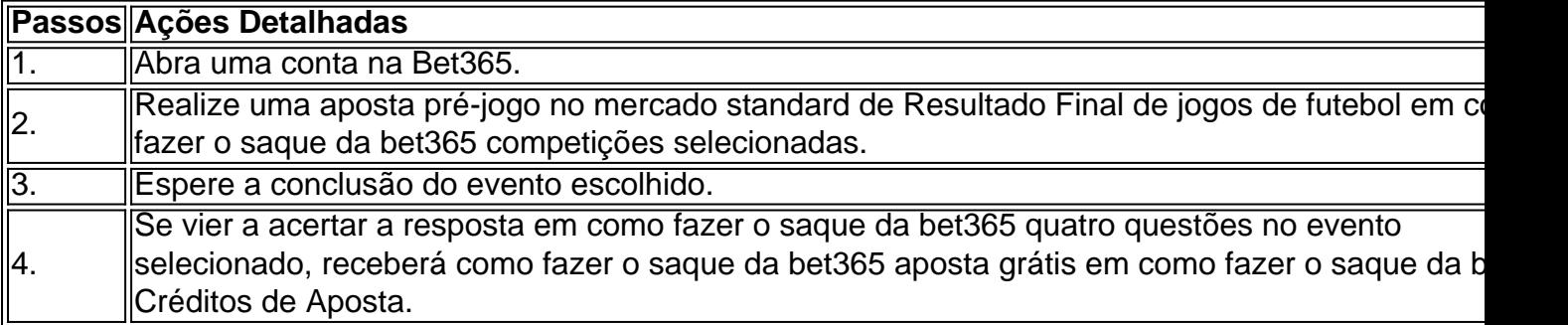

#### **Como utilizar os Créditos de Aposta?**

Após receber as suas Apostas Grátis em como fazer o saque da bet365 Créditos de Aposta, você terá sete dias para utilizá-los. Para isso, basta selecionar uma aposta com código 1 ou X e, antes de confirmar a aposta, selecionar os Créditos de Aposta na seção "Utilizarmos Créditos de Aposta disponíveis". Caso deseje utilizar todos eles ao mesmo tempo, basta selecionar o botão "Utilizar todos os créditos".

#### **O que são Free4All bet365?**

Free4All bet365 é uma promoção que oferece bônus que podem estar ativos no site oficial. Essa promoção pode permitir que alguns palpites sejam realizados em como fazer o saque da bet365 jogos específicos, pré-selecionados pela operadora. Caso as apostas estejam corretas, o jogador recebe retornos em como fazer o saque da bet365 Créditos de Aposta.

#### **Conclusão**

A final da Copa Libertadores é uma ótima oportunidade para realizar apostas e ganhar dinheiro ao mesmo tempo. Com as promoções oferecidas pela Bet365, como as apostas grátis e o Free4All, é possível apostar em como fazer o saque da bet365 jogos específicos e, caso as apostas estejam corretas, receber retornos em como fazer o saque da bet365 Créditos de Aposta.

# **como fazer o saque da bet365 :prognósticos copa do mundo 2024**

# **Tribunal Internacional de Justiça decidirá hoje sobre um caso contra Israel apresentado pela África do Sul**

A África do Sul apresentou uma solicitação urgente como fazer o saque da bet365 10 de maio para medidas adicionais como fazer o saque da bet365 seu caso de genocídio contra Israel, acusando-o de usar ordens de evacuação forçadas na cidade do sul da Faixa de Gaza, Rafah, para "colocar como fazer o saque da bet365 risco, como fazer o saque da bet365 vez de proteger, a vida civil".

A acusação foi rejeitada por Israel. O Subprocurador-Geral para os Assuntos Internacionais Gilad Noam disse que a imagem pintada pela África do Sul estava "totalmente desconectada dos fatos e circunstâncias".

A África do Sul apresentou como fazer o saque da bet365 reivindicação ao Tribunal Internacional de Justiça (TIJ), não ao Tribunal Penal Internacional (TPI).

#### **O que é o Tribunal Internacional de Justiça?**

**O TIJ é o braço jurídico internacional principal das Nações Unidas** . Ele está baseado como fazer o saque da bet365 Haia, nos Países Baixos, e foi estabelecido pela ONU como fazer o saque da bet365 1945. É um tribunal civil e busca resolver disputas entre estados.

#### **O que é o Tribunal Penal Internacional?**

**O TPI é um tribunal permanente e autônomo** - não afiliado às Nações Unidas - que processa indivíduos.

O tribunal pode processar indivíduos apenas de países que ratificaram o Estatuto de Roma - que lhe dá jurisdição - ou se um crime ocorreu como fazer o saque da bet365 um país que é signatário.

#### **ICC procura mandados de prisão para líderes de Israel e Gaza**

Esta semana, o TPI disse que está buscando mandados de prisão para o líder do Hamas no Gaza, Yahya Sinwar, e o primeiro-ministro israelense Benjamin Netanyahu por crimes de guerra e crimes contra a humanidade pelos ataques de 7 de outubro como fazer o saque da bet365 Israel e a subsequente guerra como fazer o saque da bet365 Gaza.

Author: condlight.com.br Subject: como fazer o saque da bet365 Israel não reconhece o TPI, portanto o tribunal não tem jurisdição sobre ele. No entanto, Israel é signatário da Convenção sobre Genocídio, o que dá jurisdição ao TIJ.

Keywords: como fazer o saque da bet365

Update: 2024/6/28 1:35:02